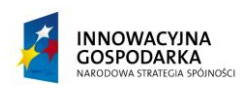

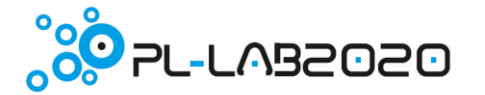

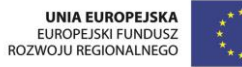

**Załącznik III do SIWZ**

## **CZĘŚĆ III ZAMÓWIENIA**

 *"PL-LAB2020: Infrastruktura badawcza dla badań w obszarze programu Horyzont 2020";* Projekt Nr POIG. 02.03.01-00- 104/13

Wydatek współfinansowany ze środków Unii Europejskiej w ramach Europejskiego Funduszu Rozwoju Regionalnego, realizowany w ramach Programu Operacyjnego Innowacyjna Gospodarka lata 2007-2013, Priorytet 2. Infrastruktura sfery B+R, Działanie 2.3 Inwestycje związane z rozwojem infrastruktury informatycznej nauki. Poddziałanie 2.3.1 Projekty w zakresie rozwoju infrastruktury informatycznej nauki.

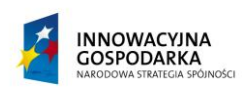

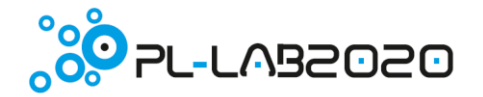

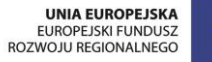

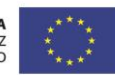

## **1. Punkt dostępowy typu B. Liczba sztuk 5.**

Wszystkie element wchodzące w skład punktu dostępowego typu B muszą być fabrycznie nowe.

Opis szczegółowy:

- Wymiary nie większe niż 25 cm x 17 cm x 6 cm
- procesor o:
	- o architekturze x86,
	- o obsługujący mechanizmy wirtualizacji,
	- o nie mniej niż: 2 rdzenie fizyczne, 4 rdzenie logiczne
	- o średni wynik CPU Mark nie mniej niż 3953 (wg [PassMark\)](https://www.cpubenchmark.net/)
	- o TDP nie więcej niż 35W
	- o możliwość uruchamiania aplikacji 64 bitowych
- Pamięć: min. 2 GB (w postaci jednej kości pamięci DDR3 SO-DIMM obsługującej prędkości do 1066/1333 MHz)
- Możliwość podłączenia dysku twardego 2.5'' SATA HDD
	- Minimalna liczna interfejsów komunikacyjnych:
		- o USB: 2 x USB 3.0, 4 x USB 2.0
		- $\circ$  Ethernet : 2 x RJ-45 (2 x PCIe GbE)
		- $\circ$  Sieć bezprzewodowa: 1 x 802.11b/g/n (z antenami wyprowadzonymi w obudowie)
		- o RS-232 : 2 x DB-9, 1 x RJ-45
		- $\circ$  RS-422/485 : 1 x DB-9
	- Interfejsy wyjściowe wideo : 1 x HDMI, 1 x DVI-D, 1 x DVI-I
- Obsługiwana rozdzielczość obrazu:
	- o HDMI: do 1920 x 1200@60Hz,
	- o DVI-D/DVI-I: do 1920 x 1080@60Hz
- Interfejsy Audio: 1 x Line-out, 1 x Mic-in
- Zasilanie: złącze Power Jack: 9 V-36 V DC (max. Obciążenie 19 V@3.6 A)
- Kompatybilny zasilacz dołączony do zestawu min. 90W spełniający normy: EN55022 CLASS B / EN55024 CLASS B
- Waga: Nie więcej niż 3.0 kg
- Inne: Możliwość montażu na ścianie, CE/FCC
- Dostępne wsparcie dla następujących systemów operacyjnych: Microsoft® Windows® Embedded Standard 7 E, Microsoft® Windows® XP Embedded, Linux

Powyższy punkt dostępowy powinien zostać wyposażony w **dysk SSD** wg specyfikacji o parametrach nie gorszych niż:

- Standardowy format szerokości: 2.5 cala
- Pojemność dysku: min. 480 GB, z czego pojemność pamięci FLASH: min. 480 GB
- Interfejs: Serial ATA 600
- Szybkość odczytu: nie mniej niż 500 MB/s
- Szybkość zapisu: nie mniej niż 350 MB/s
- Maksymalna wartość IOPS (losowa, 4K) (odczyt): 87000
- Maksymalna wartość IOPS (losowa, 4K) (zapis): 70000
- Średni czas między uszkodzeniami (MTBF): 1500000 h
- Wysokość: nie więcej niż 7 mm (wartość standardowa)

 *"PL-LAB2020: Infrastruktura badawcza dla badań w obszarze programu Horyzont 2020";* Projekt Nr POIG. 02.03.01-00-

104/13

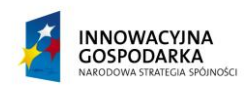

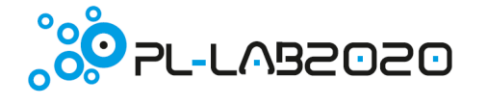

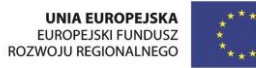

- Dodatkowe funkcje obsługa:
	- o funkcji TRIM
	- o S.M.A.R.T. (Self Monitoring Analysis and Reporting Technology)
	- o ECC (Error Correction Code)

 *"PL-LAB2020: Infrastruktura badawcza dla badań w obszarze programu Horyzont 2020";* Projekt Nr POIG. 02.03.01-00- 104/13

Wydatek współfinansowany ze środków Unii Europejskiej w ramach Europejskiego Funduszu Rozwoju Regionalnego, realizowany w ramach Programu Operacyjnego Innowacyjna Gospodarka lata 2007-2013, Priorytet 2. Infrastruktura sfery B+R, Działanie 2.3 Inwestycje związane z rozwojem infrastruktury informatycznej nauki. Poddziałanie 2.3.1 Projekty w zakresie rozwoju infrastruktury informatycznej nauki.